## Solving LP problems with LINDO & LINGO

Both LINDO (LP solver) and LINGO (modelling language) are installed on the computers in the ALF classroom (3231SC).

- 1. Load LINDO, and read the file CHKNFD.ltx containing the LP model for the "Chicken Feed" problem.
- 2. Solve the problem and verify the solution in the lecture notes ("Chicken Feed").
- 3. Modify the LP problem to consider the fourth ingredient as given on the final page of the lecture notes.

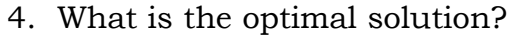

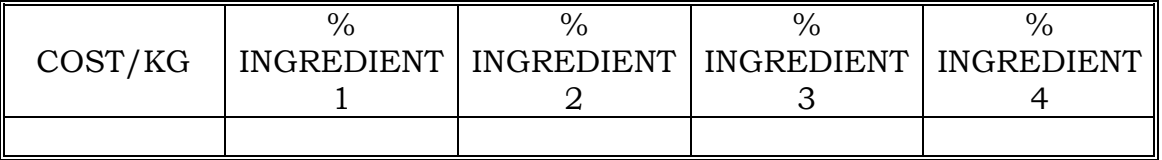

- 5. Save the modified file in a temporary location.
- 6. Load LINGO, and read the file CHKNFD.lg4 containing the LP model for the same problem.
- 7. Solve the problem to verify that you obtain the same solution as that obtained by LINDO.
- 8. Again modify the LP problem to consider the fourth ingredient.
- 9. Again solve the problem to verify that LINDO and LINGO give the same result.
- 10. Save the modified file in a temporary location.
- 11. E-mail the two modified files to hsohn@engineering.uiowa.edu and hand in this sheet (one per team). Then delete the two files.

Circle section: **1**(9:30Tues) **2**(10:30Tues) **3**(2:30Wed) **4**(11:30Thurs) **5**(12:30Thurs) Team members:

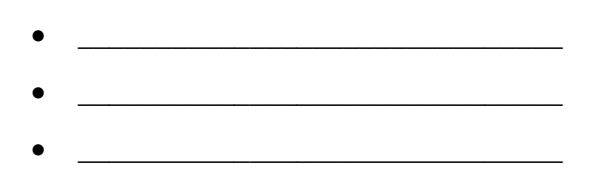

56:171 O.R. week #2 page 1 of 1